## Certificat Avancé Logiciel Statistique

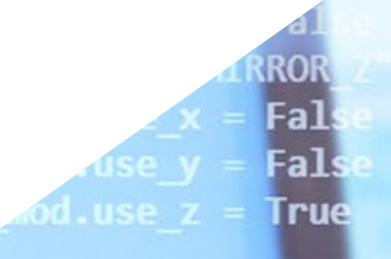

election at the end -add back the deselected mirror Fier ob.select=1 bpy pri

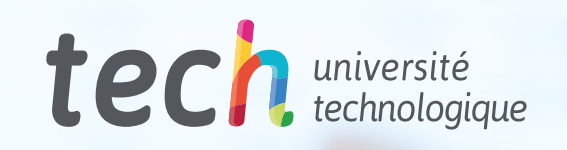

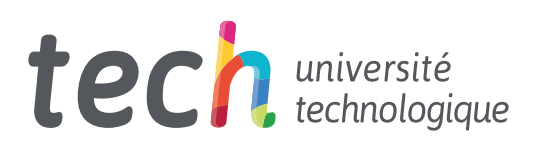

## Certificat Avancé Logiciel Statistique

- » Modalité: en ligne
- » Durée: 6 mois
- » Qualification: TECH Université Technologique
- » Intensité: 16h/semaine
- » Horaire: à votre rythme
- » Examens: en ligne

Accès au site web: [www.techtitute.com/fr/ingenierie/diplome-universite/diplome-universite-logiciel-statistique](http://www.techtitute.com/fr/ingenierie/diplome-universite/diplome-universite-logiciel-statistique)

## Sommaire

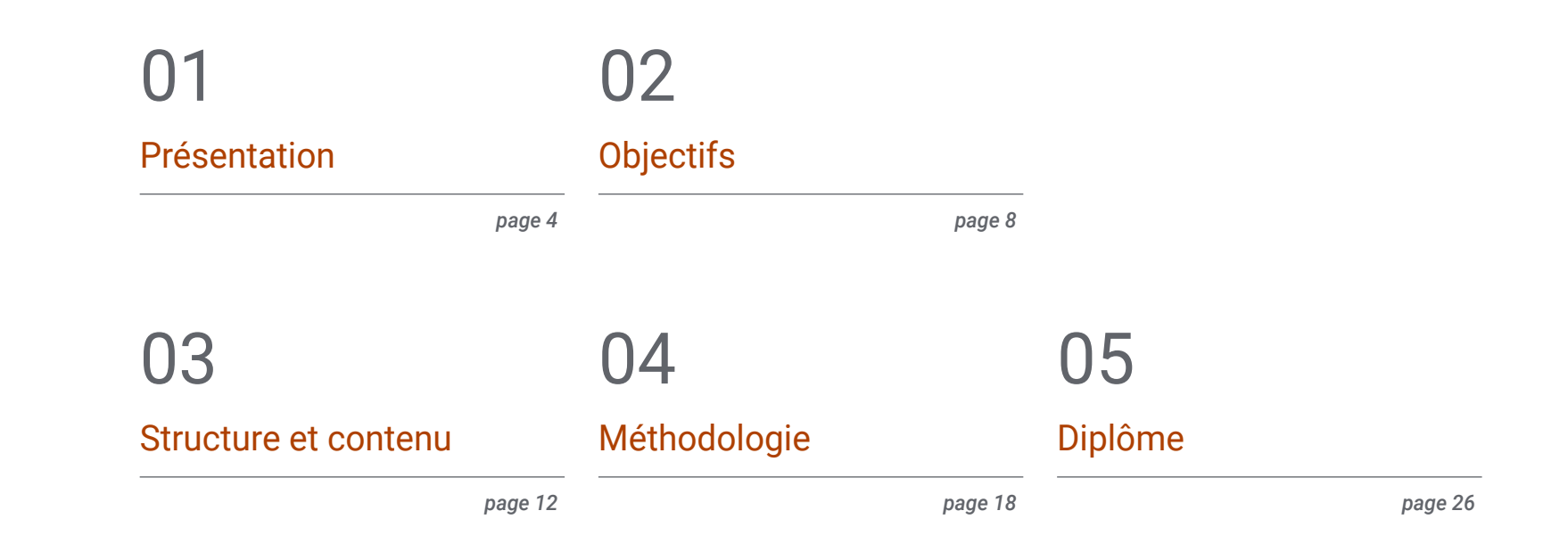

## <span id="page-3-0"></span>Présentation 01

Les progrès de l'Informatique et de l'Ingénierie des Systèmes ont conduit au développement de logiciels statistiques toujours plus puissants et efficaces, capables d'effectuer des analyses complexes d'énormes quantités d'informations en très peu de temps et avec un très haut niveau de fiabilité. Par conséquent, les professionnels de ce domaine peuvent compter sur une multitude d'outils pour organiser, interpréter et présenter des ensembles de données spécifiques d'une manière simple, pratique et commode, sans avoir à y consacrer de longues et fastidieuses heures. C'est pourquoi tout étudiant qui souhaite maîtriser parfaitement la programmation de ces applications, ainsi que celles déja existantes, peut compter sur cette qualification très complète. Cette expérience académique de 450 h permet au diplômé d'approfondir les bases algorithmiques de la planification de projets informatiques liés à ce domaine, de manière 100% en ligne.

> Feb Apr Jan Mar

1000

 $\overline{a}$ 

### Présentation | 05 tech

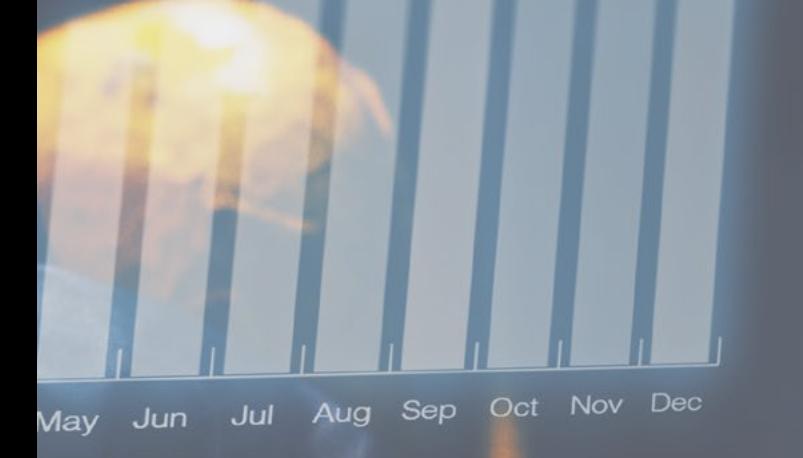

12000

*Vous recherchez une expérience académique 100% en ligne qui vous apporte tout ce dont vous avez besoin pour maîtriser la programmation de Logiciel Statistiques, ainsi que les applications existantes, alors ce Certificat Avancé est parfait pour vous"*

## terh 06 | Présentation

La contribution de l'informatique au domaine statistique est incalculable, à commencer par le développement de logiciels de plus en plus spécialisés, capables d'exécuter des processus complexes liés à la recherche et à la compréhension des données qui soutiennent les actions qu'un sujet donné (qu'il s'agisse d'un individu, d'une entreprise, d'une étude, etc.). Ainsi, vous pourrez travailler avec des flux de données plus importants, tout en réduisant considérablement le temps consacré à l'analyse statistique et en améliorant les résultats obtenus.

C'est sur cette base et en prenant comme référence les dernières avancées en matière de programmation et d'algorithmes que TECH et son équipe de spécialistes en Ingénierie Informatique et en Finance ont développé ce Certificat Avancé en Logiciel Statistique, qui constitue une expérience académique 100% en ligne et qui promet de devenir un guide exclusif et exhaustif pour développer une connaissance détaillée de ce domaine. Cette qualification vous offre 450 h. de contenu diversifié qui vous permettront d'approfondir les éléments d'un programme et sa structuration, la documentation et la récursivité des applications financières. De plus, vous acquerrez le plus haut niveau de compétence dans l'environnement SPSS et R afin d'effectuer des opérations efficaces et efficientes avec des objets.

En seulement 6 mois de formation pluridisciplinaire, vous pourrez perfectionner vos compétences professionnelles grâce à un programme qui intègre les dernières évolutions du secteur. Aussi, vous aurez accès à des études de cas et du matériel supplémentaire de haute qualité: vidéos détaillées, articles de recherche, lectures complémentaires, exercices d'auto-évualation et des cas pratiques réels. Tout le contenu sera disponible sur le Campus Virtuel dès votre inscription académique, auquel vous pourrez vous pourrez accéder depuis n'importe quel dispositif doté d'une connexion internet. De cette manière, vous pourrez vous spécialiser de manière autonome et grâce à une qualification qui vous permettra de décider du moment et du lieu où vous souhaitez étudier.

Ce Certificat Avancé en Logiciel Statistique contient le programme académique le plus complet et le plus actuel du marché. Les principales caractéristiques sont les suivantes:

- Le développement de cas pratiques présentés par des experts en Statistiques Appliquées
- Les contenus graphiques, schématiques et éminemment pratiques avec lesquels il est conçu, fournissent des informations pratiques sur les disciplines essentielles à la pratique professionnelle
- Les exercices pratiques d'auto-évaluation pour améliorer l'apprentissage
- Les méthodologies innovantes
- Des cours théoriques, des questions à l'expert, des forums de discussion sur des sujets controversés et un travail de réflexion individuel
- La possibilité d'accéder aux contenus depuis tout appareil fixe ou portable doté d'une simple connexion à internet

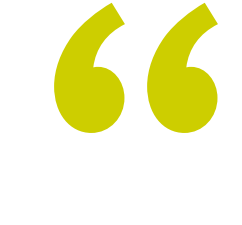

*Ce diplôme vous permettra d'acquérir une maîtrise exhaustive des environnements SPSS et R typiques auprès des meilleurs experts"*

### Présentation | 07 tech

*Vous aurez l'occasion de tester des programmes ainsi que la boîte noire et blanche, en utilisant les outils les plus sophistiqués et les plus modernes pour* 

Le corps enseignant du programme comprend des une équipe de professionnels du secteur qui apportent à cette formation l'expérience de leur travail, ainsi que des spécialistes reconnus de grandes sociétés et d'universités prestigieuses.

Grâce à son contenu multimédia développé avec les dernières technologies éducatives, les spécialistes bénéficieront d'un apprentissage situé et contextuel. Ainsi, ils se formeront dans un environnement simulé qui leur permettra d'apprendre en immersion et de s'entrainer dans des situations réelles.

La conception de ce programme est basée sur l'Apprentissage par les Problèmes, grâce auquel le professionnel devra essayer de résoudre les différentes situations de pratique professionnelle qui se présentent tout au long de la formation. Pour ce faire, il sera assisté d'un système vidéo interactif innovant créé par des experts reconnus.

*Sans horaires ni cours en présentiel, vous travaillez au perfectionnement de vos compétences de manière globale à travers une qualification qui s'adapte à vous et à vos disponibilités.*

*la documentation et la conformation" Vous apprendrez en détail les caractéristiques des structures de données statiques et dynamiques, en vous penchant sur les tableaux et la recherche de modèles.*

# <span id="page-7-0"></span>**Objectifs** 02

Compte tenu du niveau professionnel très élevé exigé des spécialistes dans le domaine de l'Informatique Statistique, TECH a développé ce programme dans le but de permettre aux personnes intéressées d'acquérir les connaissances nécessaires à la maîtrise de la programmation de logiciels financiers. C'est pourquoi il vous fournira les outils les plus exhaustifs et innovants, ainsi que les meilleurs contenus théoriques, pratiques et complémentaires pour approfondir chaque section du syllabus de manière personnalisée. Tout cela est présenté dans un format pratique et accessible, 100% en ligne et compatible avec tout appareil doté d'une connexion Internet.

*Vous souhaitez maîtriser la formulation des graphiques dans SPSS à travers les fonctions paramétriques les plus importantes et les plus complexes: Alors, ne cherchez pas plus loin et optez pour ce programme"*

## tech 10 | Objectifs

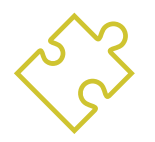

#### Objectifs généraux

- Acquérir une connaissance large et complète des derniers développements dans le domaine de la programmation statistique
- Maîtriser les aspects les plus importants et les plus complexes liés aux logiciels statistiques actuels

*TECH vous fournira les informations les plus récentes et les plus complètes ainsi que tout le matériel dont vous avez besoin pour atteindre vos objectifs les plus ambitieux"*

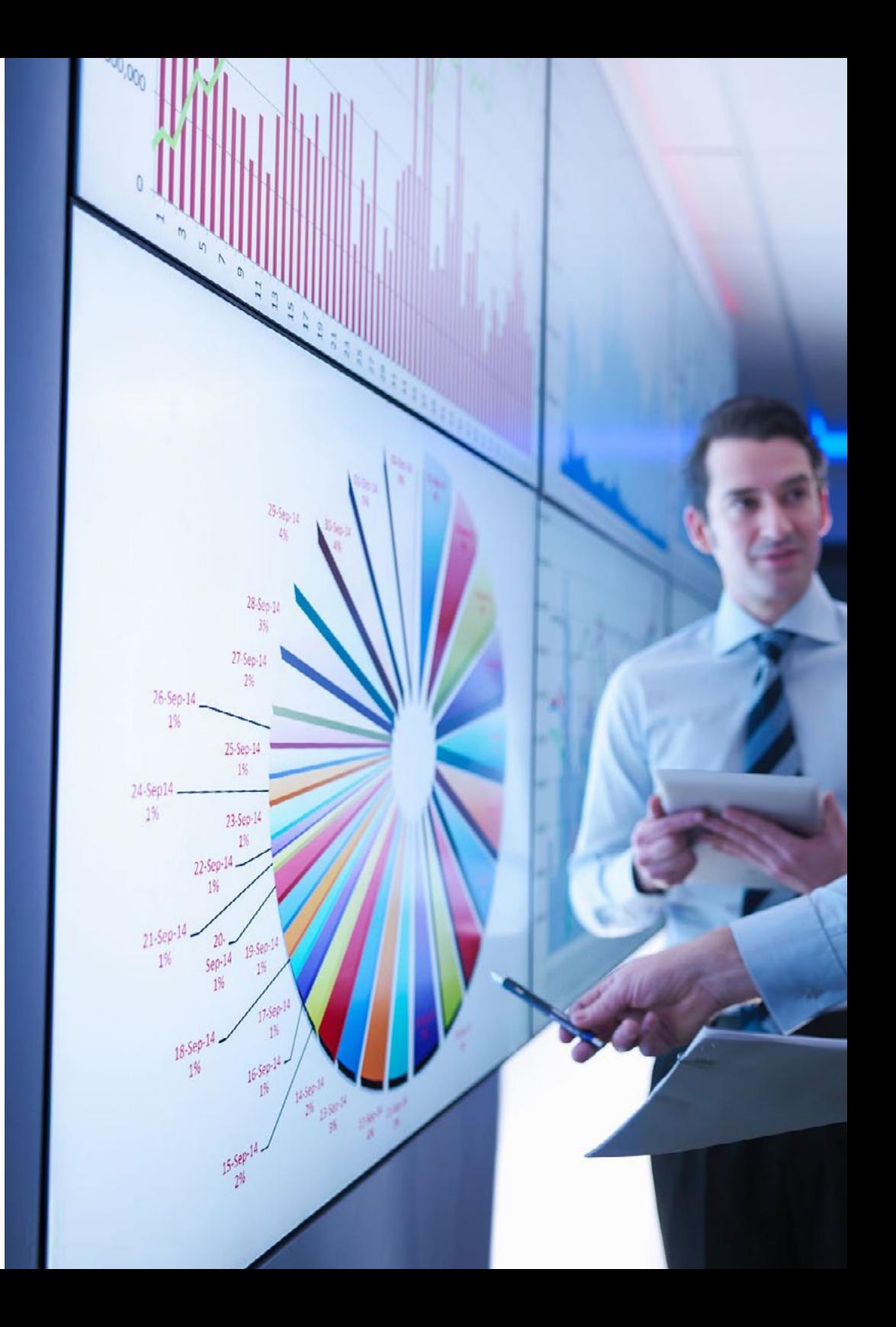

## Objectifs | 11 tech

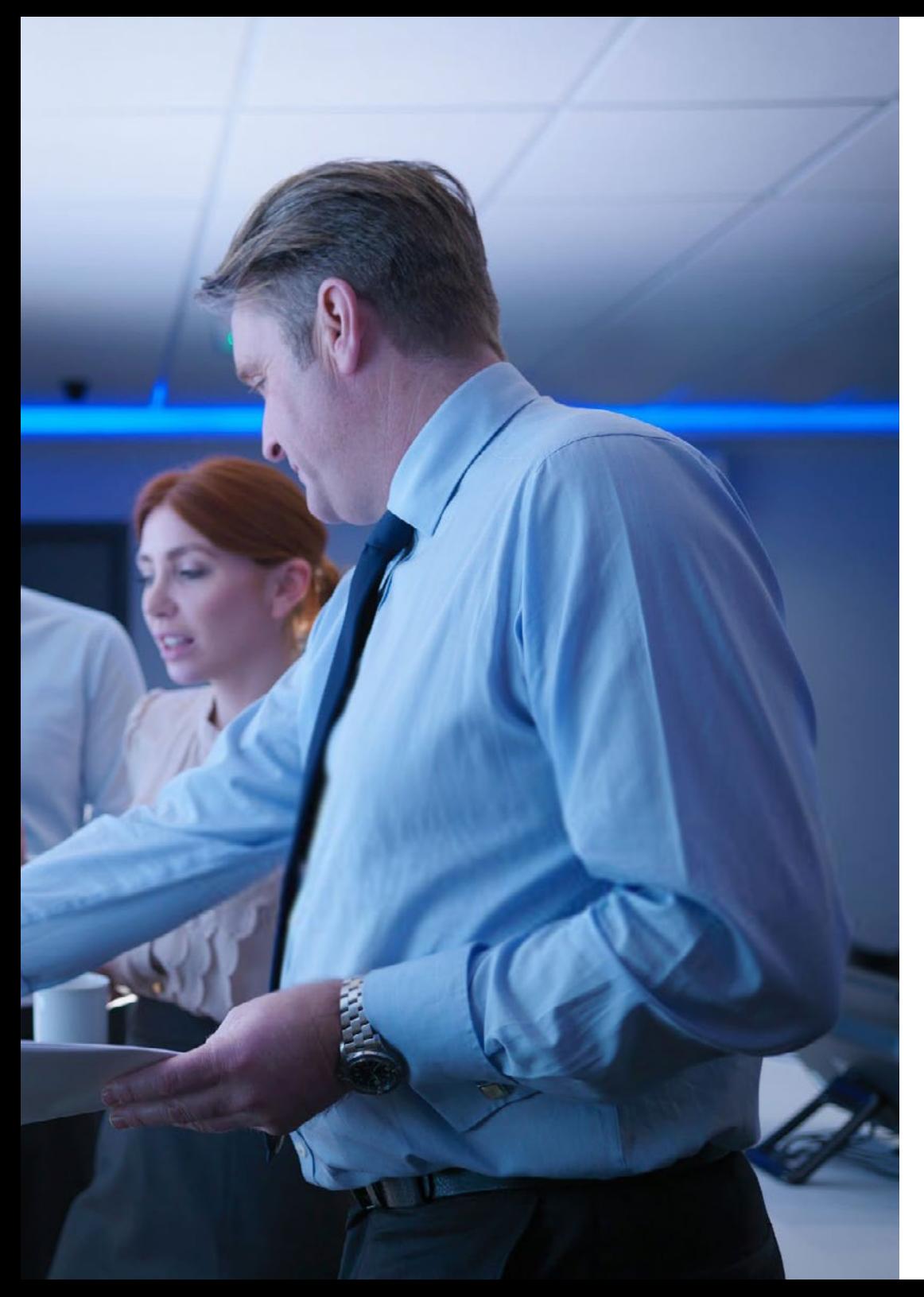

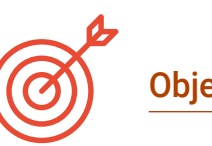

#### Objectifs spécifiques

#### Module 1. Programmation

- Connaître en détail les éléments d'un logiciel de programmation informatique, ainsi que les types fondamentaux de données qui le composent
- Maîtriser l'abstraction et la modularité dans la conception de systèmes pour le flux d'exécution lors de l'appel d'une fonction

#### Module 2. Logiciel Statistique I

- Connaître l'environnement de travail SPSS
- Développer un programme statistique en SPSS
- Connaître les différents types de fonctions utilisées par SPSS
- Utiliser SPSS pour faciliter la réflexion et la conclusion de données statistiques

#### Module 3. Logiciel Statistique II

- Connaître l'environnement de travail
- Développer un programme statistique en R
- Connaître les différents types de fonctions utilisées par R
- Utiliser R pour faciliter la réflexion et la conclusion de données statistiques

## <span id="page-11-0"></span>Structure et contenu 03

Le développement de ce Certificat Avancé en Logiciel Statistique a été réalisé en suivant les lignes directrices de la prestigieuse et efficace méthodologie du *Relearning*, que TECH applique à tous ses programme. Cette technique pédagogique consiste à réitérer les concepts les plus importants tout au long du programme, de sorte que les étudiants acquièrent les connaissances de manière naturelle et progressive, sans avoir à consacrer des heures supplémentaires à la mémorisation. De plus, ce programme comprend des heures de matériel de haute qualité, grâce auxquelles vous pourrez approfondir les différentes sections du programme en fonction de vos attentes et intérêts.

*Grâce à l'utilisation de la méthodologie Relearning, vous éviterez de passer des heures supplémentaires à mémoriser, grâce à ce système d'apprentissage innovant naturel et progressif″*

## $t \rho c h$  14 | Structure et contenu

#### Module 1. Programmation

- 1.1. Introduction à la programmation
	- 1.1.1. Structure de base d'un ordinateur
	- 1.1.2. Software
	- 1.1.3. Langages de programmation
	- 1.1.4. Cycle de vie d'une application logicielle
- 1.2. Conception d'algorithmes
	- 1.2.1. La résolution de problèmes
	- 1.2.2. Techniques descriptives
	- 1.2.3. Éléments et structure d'un algorithme
- 1.3. Éléments d'un programme
	- 1.3.1. Origine et caractéristiques du langage C++
	- 1.3.2. L'environnement du développement
	- 1.3.3. Concept du programme
	- 1.3.4. Types de données fondamentaux
	- 1.3.5. Opérateurs
	- 1.3.6. Expressions
	- 1.3.7. Sentences
	- 1.3.8. Entrée et sortie de données
- 1.4. Déclarations de contrôle
	- 141 Sentences
	- 1.4.2. Bifurcations
	- 1.4.3. Boucles
- 1.5. Abstraction et modularité: fonctions
	- 1.5.1. Conception modulaire
	- 1.5.2. Concept de fonction et d'utilité
	- 1.5.3. Définition d'une fonction
	- 1.5.4. Flux d'exécution dans un appel de fonction
	- 1.5.5. Prototype d'une fonction
	- 1.5.6. Retour des résultats
	- 1.5.7. Appel d'une fonction: paramètres
	- 1.5.8. Passage de paramètres par référence et par valeur
	- 1.5.9. Identifier la zone
- 1.6. Structures de données statiques
	- 1.6.1. Matrices
	- 1.6.2. Matrices Polyèdres
	- 1.6.3. Recherche et tri
	- 1.6.4. Chaînes Fonctions E/S pour les chaînes de caractères
	- 1.6.5. Structures Unions
	- 1.6.6. Nouveaux types de données
- 1.7. Structures de données dynamiques: pointeurs
	- 1.7.1. Concept Définition du pointeur
	- 1.7.2. Opérateurs et opérations avec des pointeurs
	- 1.7.3. Tableaux de pointeurs
	- 1.7.4. Pointeurs et tableaux
	- 1.7.5. Pointeurs vers les chaînes de caractères
	- 1.7.6. Pointeurs vers des structures
	- 1.7.7. Indications multiples
	- 1.7.8. Pointeurs vers les fonctions
	- 1.7.9. Transmission de fonctions, de structures et de tableaux en tant que paramètres de fonctions
- 1.8. Fichiers
	- 1.8.1. Concepts de base
	- 1.8.2. Opérations sur les fichiers
	- 1.8.3. Types de fichiers
	- 1.8.4. Organisation des fichiers
	- 1.8.5. Introduction aux fichiers C++
	- 1.8.6. Traitement des fichiers
- 1.9. Récursivité
	- 191. Définition de la récursion
	- 1.9.2. Types de récursion
	- 1.9.3. Les avantages et inconvénients
	- 1.9.4. Considérations
	- 1.9.5. Conversion récursive-interative
	- 1.9.6. La pile de récursion

### Structure et contenu | 15 **tech**

#### 1.10. Tests et documentation

- 1.10.1. Analyse du programme
- 1.10.2. Tests en boîte blanche
- 1.10.3. Tests en boîte noir
- 1.10.4. Outils de test
- 1.10.5. Documentation du programme

#### Module 2. Logiciel Statistique I

- 2.1. Introduction à l'environnement SPSS
	- 2.1.1. Comment fonctionne SPSS
	- 2.1.2. Créer, répertorier et supprimer des objets en mémoire
- 2.2. Console dans SPSS
	- 2.2.1. Environnement de la console dans SPSS
	- 2.2.2. Principaux côntroles
- 2.3. Mode *Script* en SPSS
	- 2.3.1. Environnement de la *script* dans SPSS
	- 2.3.2. Commandes principales
- 2.4. Objets dans SPSS
	- 2.4.1. Objets
	- 2.4.2. Lire les données d'un fichier
	- 2.4.3. Sauvegarde des données
	- 2.4.4. Génération de données
- 2.5. Structures de contrôle du flux d'exécution
	- 2.5.1. Structures conditionnelles
	- 2.5.2. Structures répétitives/itératives
	- 2.5.3. Vecteurs et tableaux
- 2.6. Opérations avec des objets
	- 2.6.1. Création d'objets
	- 2.6.2. Conversion d'objets
	- 2.6.3. Opérateurs
	- 2.6.4. Comment accéder aux valeurs d'un objet: le système d'indexation?
	- 2.6.5. Accéder aux valeurs d'un objet avec des noms
	- 2.6.6. L'éditeur de données
	- 2.6.7. Fonctions arithmétiques simples
	- 2.6.8. Calculs matriciels
- 2.7. Fonctions de SPSS
	- 2.7.1. Boucles et vectorisation
	- 2.7.2. Créer ses propres fonctions
- 2.8. Graphiques dans SPSS
	- 2.8.1. Traitement des graphiques
		- 2.8.1.1. Ouverture de plusieurs périphériques graphiques
		- 2.8.1.2. Disposition d'un graphique
	- 2.8.2. Fonctions graphiques
	- 2.8.3. Paramètres graphiques
- 2.9. Paquets SPSS
	- 2.9.1. Bibliothèque SPSS
	- 2.9.2. Paquets SPSS
- 2.10. Statistiques dans SPSS
	- 2.10.1. Un exemple simple d'analyse de la variation
	- 2.10.2. Formules
	- 2.10.3. Fonctions génériques

## tech 16 | Structure et contenu

#### Module 3. Logiciel Statistique II

- 3.1. Introduction à l'environnement R
	- 3.1.1. Comment fonctionne R?
	- 3.1.2. Créer, répertorier et supprimer des objets en mémoire
- 3.2. Console en R
	- 3.2.1. Environnement console en R
	- 3.2.2. Principaux côntroles
- 3.3. Mode *Script* en R
	- 3.3.1. Environnement console en R
	- 3.3.2. Commandes principales
- 3.4. Objets en R
	- 3.4.1. Objets
	- 3.4.2. Lire les données d'un fichier
	- 3.4.3. Sauvegarde des données
	- 3.4.4. Génération de données
- 3.5. Structures de contrôle du flux d'exécution
	- 3.5.1. Structures conditionnelles
	- 3.5.2. Structures répétitives/itératives
	- 3.5.3. Vecteurs et tableaux
- 3.6. Opérations avec des objets
	- 3.6.1. Création d'objets
	- 3.6.2. Conversion d'objets
	- 3.6.3. Opérateurs
	- 3.6.4. Comment accéder aux valeurs d'un objet: le système d'indexation
	- 3.6.5. Accéder aux valeurs d'un objet avec des noms
	- 3.6.6. L'éditeur de données
	- 3.6.7. Fonctions arithmétiques simples
	- 3.6.8. Calculs matriciels
- 3.7. Fonctions en R
	- 3.7.1. Boucles et vectorisation
	- 3.7.2. Écrire un programme en R
	- 3.7.3. Créer ses propres fonctions

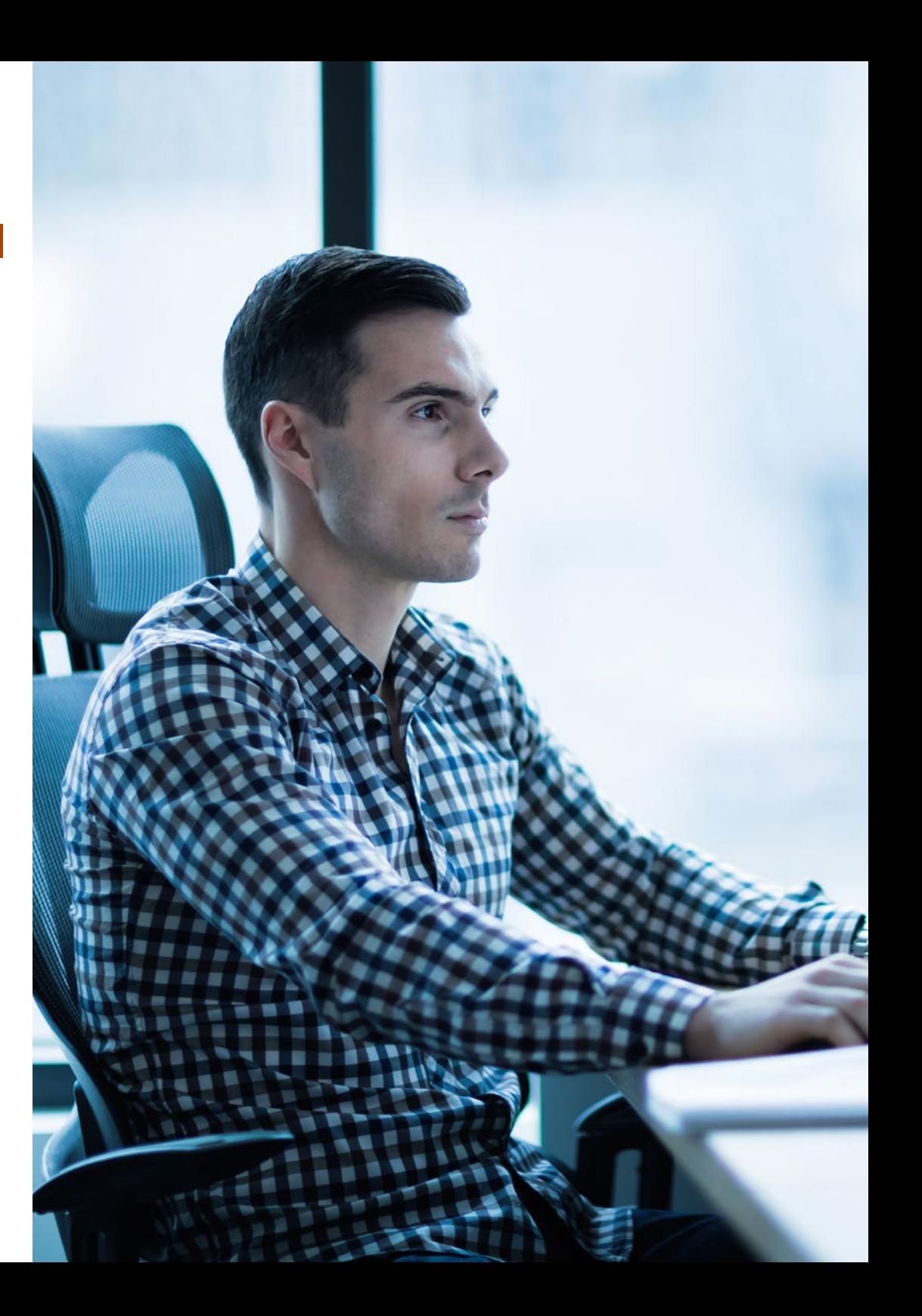

### Structure et contenu | 17 tech

- 3.8. Graphiques en R
	- 3.8.1. Traitement des graphiques 3.8.1.1. Ouverture de plusieurs périphériques graphiques 3.8.1.2. Disposition d'un graphique
	- 3.8.2. Fonctions graphiques
	- 3.8.3. Commandes graphiques de bas niveau
	- 3.8.4. Paramètres graphiques
	- 3.8.5. Les paquets de *Grid* et *Lattice*
- 3.9. Paquets de R
	- 3.9.1. Bibliothèque R
	- 3.9.2. Paquets R
- 3.10. Statistiques en RStatistiques et R
	- 3.10.1. Un exemple simple d'analyse de la variation
	- 3.10.2. Formules
	- 3.10.3. Fonctions génériques

*Saisissez cette opportunité pour mettre en œuvre dans votre pratique professionnelle les stratégies informatiques les plus innovantes et les techniques de développement de logiciels statistiques de pointe″*

## <span id="page-17-0"></span>Méthodologie 04

Ce programme de formation offre une manière différente d'apprendre. Notre méthodologie est développée à travers un mode d'apprentissage cyclique: *le Relearning*.

Ce système d'enseignement est utilisé, par exemple, dans les écoles de médecine les plus prestigieuses du monde et a été considéré comme l'un des plus efficaces par des publications de premier plan telles que le *New England Journal of Medicine.*

*Découvrez Relearning, un système qui renonce à l'apprentissage linéaire conventionnel pour vous emmener à travers des systèmes d'enseignement cycliques: une façon d'apprendre qui s'est avérée extrêmement efficace, en particulier dans les matières qui exigent la mémorisation"*

## tech 20 | Méthodologie

#### Étude de Cas pour mettre en contexte tout le contenu

Notre programme offre une méthode révolutionnaire de développement des compétences et des connaissances. Notre objectif est de renforcer les compétences dans un contexte changeant, compétitif et hautement exigeant.

66 *Avec TECH, vous pouvez expérimenter une manière d'apprendre qui ébranle les fondations des universités traditionnelles du monde entier"*

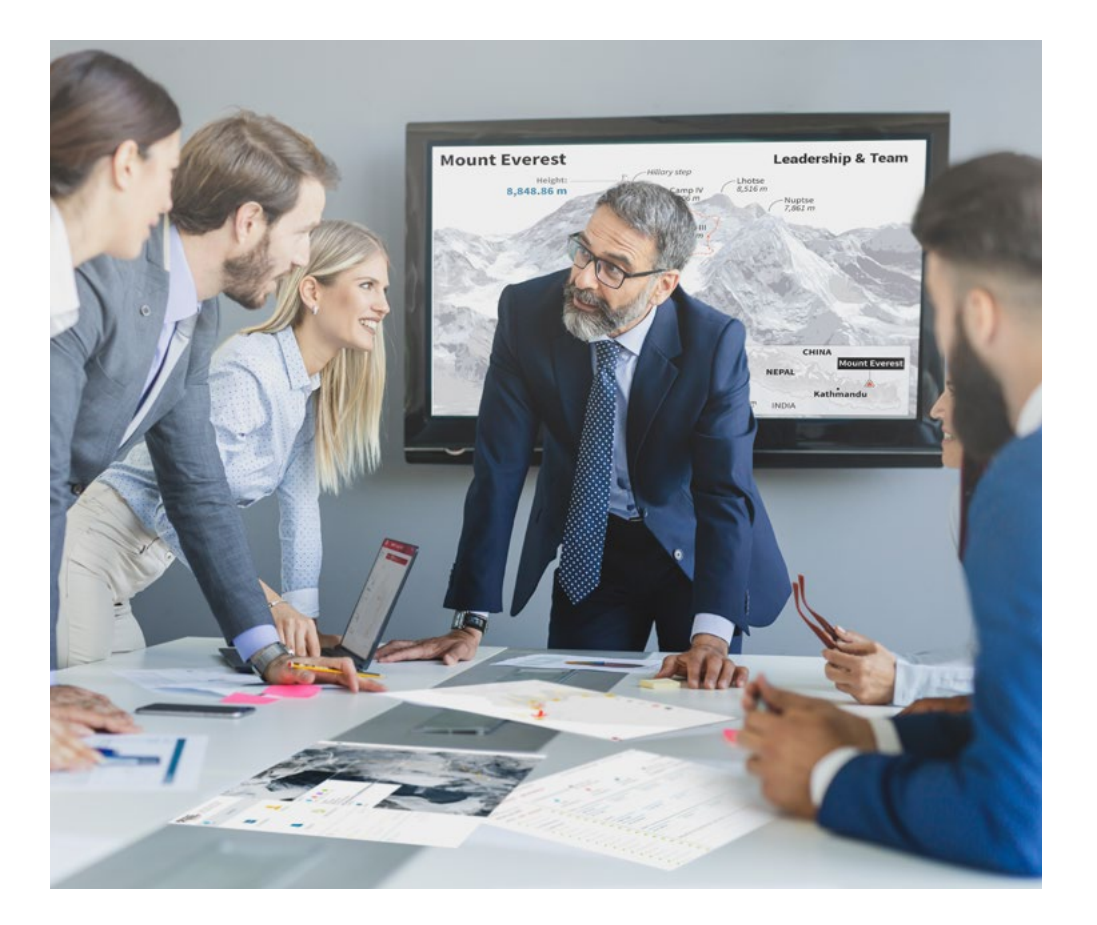

*Vous bénéficierez d'un système d'apprentissage basé sur la répétition, avec un enseignement naturel et progressif sur l'ensemble du cursus.*

### Méthodologie | 21 **tech**

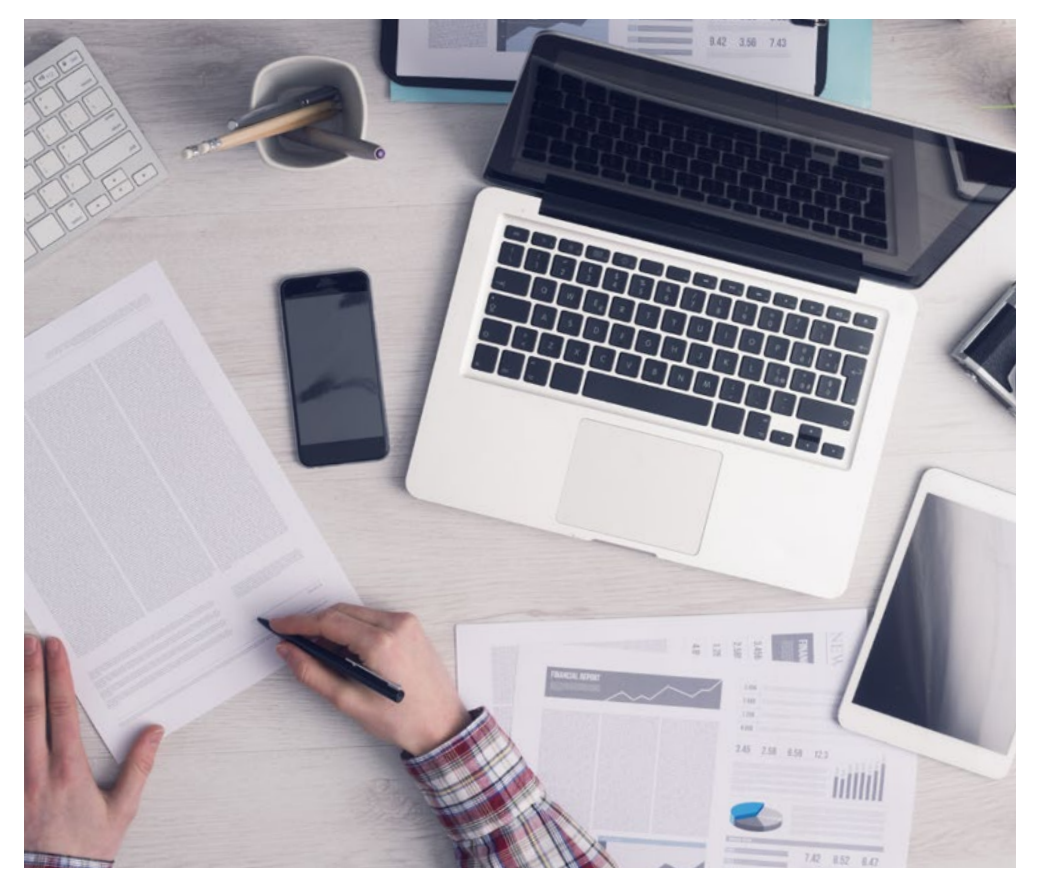

Une méthode d'apprentissage innovante et différente

Cette formation TECH est un programme d'enseignement intensif, créé de toutes pièces, qui propose les défis et les décisions les plus exigeants dans ce domaine, tant au niveau national qu'international. Grâce à cette méthodologie, l'épanouissement personnel et professionnel est stimulé, faisant ainsi un pas décisif vers la réussite. La méthode des cas, technique qui constitue la base de ce contenu, permet de suivre la réalité économique, sociale et professionnelle la plus actuelle.

> *Notre programme vous prépare à relever de nouveaux défis dans des environnements incertains et à réussir votre carrière"*

La méthode des cas a été le système d'apprentissage le plus utilisé par les meilleures facultés du monde. Développée en 1912 pour que les étudiants en Droit n'apprennent pas seulement le droit sur la base d'un contenu théorique, la méthode des cas consiste à leur présenter des situations réelles complexes afin qu'ils prennent des décisions éclairées et des jugements de valeur sur la manière de les résoudre. En 1924, elle a été établie comme méthode d'enseignement standard à Harvard.

Dans une situation donnée, que doit faire un professionnel? C'est la question à laquelle nous sommes confrontés dans la méthode des cas, une méthode d'apprentissage orientée vers l'action. Tout au long du programme, les étudiants seront confrontés à de multiples cas réels. Ils devront intégrer toutes leurs connaissances, faire des recherches, argumenter et défendre leurs idées et leurs décisions.

*L'étudiant apprendra, par des activités collaboratives et des cas réels, à résoudre des situations complexes dans des environnements commerciaux réels.*

## tech 22 | Méthodologie

#### Relearning Methodology

TECH combine efficacement la méthodologie des études de cas avec un système d'apprentissage 100% en ligne basé sur la répétition, qui associe 8 éléments didactiques différents dans chaque leçon.

Nous enrichissons l'Étude de Cas avec la meilleure méthode d'enseignement 100% en ligne: le Relearning.

> *En 2019, nous avons obtenu les meilleurs résultats d'apprentissage de toutes les universités en ligne du monde.*

À TECH, vous apprenez avec une méthodologie de pointe conçue pour former les managers du futur. Cette méthode, à la pointe de la pédagogie mondiale, est appelée Relearning.

Notre université est la seule université autorisée à utiliser cette méthode qui a fait ses preuves. En 2019, nous avons réussi à améliorer les niveaux de satisfaction globale de nos étudiants (qualité de l'enseignement, qualité des supports, structure des cours, objectifs...) par rapport aux indicateurs de la meilleure université en ligne.

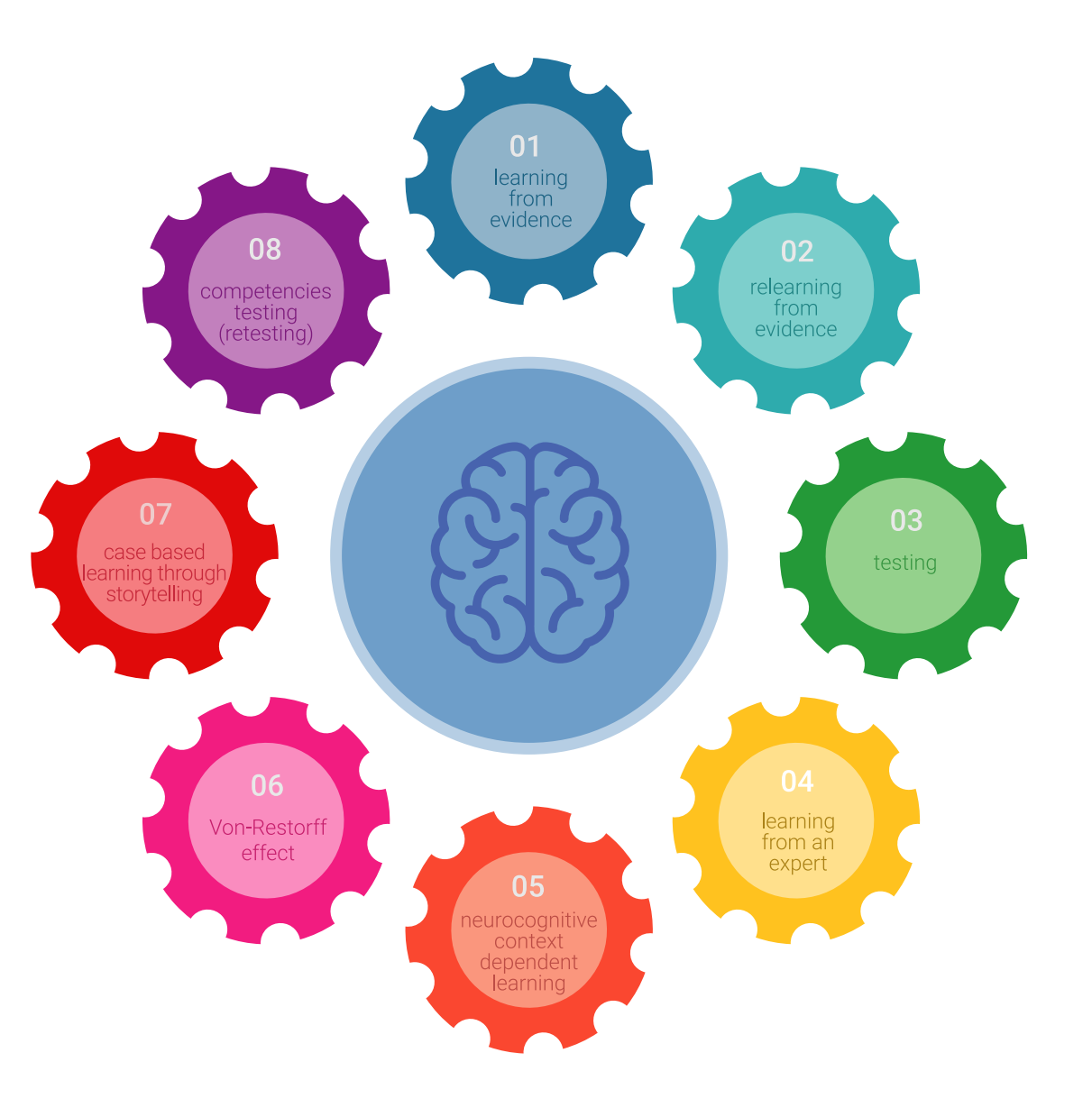

### Méthodologie | 23 tech

Dans notre programme, l'apprentissage n'est pas un processus linéaire, mais se déroule en spirale (apprendre, désapprendre, oublier et réapprendre). Par conséquent, chacun de ces éléments est combiné de manière concentrique. Cette méthodologie a permis de former plus de 650.000 diplômés universitaires avec un succès sans précédent dans des domaines aussi divers que la biochimie, la génétique, la chirurgie, le droit international, les compétences en gestion, les sciences du sport, la philosophie, le droit, l'ingénierie, le journalisme, l'histoire, les marchés financiers et les instruments. Tout cela dans un environnement très exigeant, avec un corps étudiant universitaire au profil socio-économique élevé et dont l'âge moyen est de 43,5 ans.

*Le Relearning vous permettra d'apprendre avec moins d'efforts et plus de performance, en vous impliquant davantage dans votre formation, en développant un esprit critique, en défendant des arguments et en contrastant les opinions: une équation directe vers le succès.*

À partir des dernières preuves scientifiques dans le domaine des neurosciences, non seulement nous savons comment organiser les informations, les idées, les images et les souvenirs, mais nous savons aussi que le lieu et le contexte dans lesquels nous avons appris quelque chose sont fondamentaux pour notre capacité à nous en souvenir et à le stocker dans l'hippocampe, pour le conserver dans notre mémoire à long terme.

De cette manière, et dans ce que l'on appelle Neurocognitive context-dependent e-learning, les différents éléments de notre programme sont reliés au contexte dans lequel le participant développe sa pratique professionnelle.

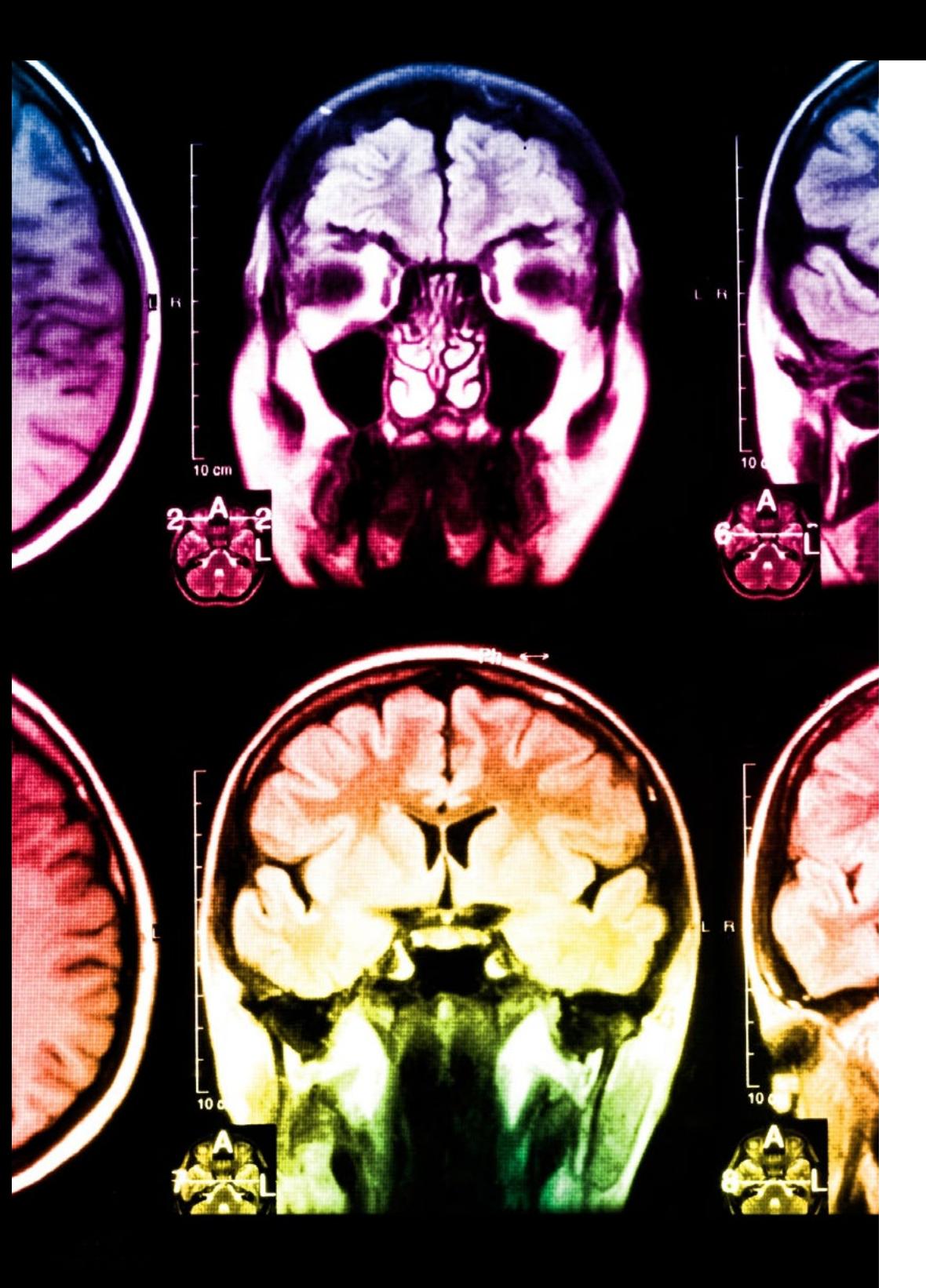

## 24 | Méthodologie

Ce programme offre le support matériel pédagogique, soigneusement préparé pour les professionnels:

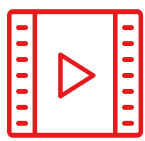

#### **Support d'étude**

Tous les contenus didactiques sont créés par les spécialistes qui enseigneront le cours, spécifiquement pour le cours, afin que le développement didactique soit vraiment spécifique et concret.

**30%**

**8%**

**10%**

Ces contenus sont ensuite appliqués au format audiovisuel, pour créer la méthode de travail TECH en ligne. Tout cela, avec les dernières techniques qui offrent des pièces de haute qualité dans chacun des matériaux qui sont mis à la disposition de l'étudiant.

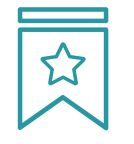

#### **Cours magistraux**

Il existe des preuves scientifiques de l'utilité de l'observation par un tiers expert.

La méthode "Learning from an Expert" renforce les connaissances et la mémoire, et donne confiance dans les futures décisions difficiles.

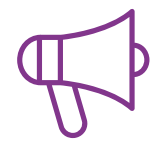

#### **Pratiques en compétences et aptitudes**

Les étudiants réaliseront des activités visant à développer des compétences et des aptitudes spécifiques dans chaque domaine. Des activités pratiques et dynamiques pour acquérir et développer les compétences et aptitudes qu'un spécialiste doit développer dans le cadre de la mondialisation dans laquelle nous vivons.

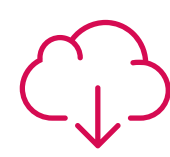

#### **Lectures complémentaires**

Articles récents, documents de consensus et directives internationales, entre autres. Dans la bibliothèque virtuelle de TECH, l'étudiant aura accès à tout ce dont il a besoin pour compléter sa formation.

### Méthodologie | 25 tech

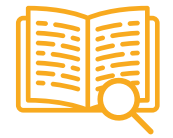

#### **Case studies**

Ils réaliseront une sélection des meilleures études de cas choisies spécifiquement pour ce diplôme. Des cas présentés, analysés et tutorés par les meilleurs spécialistes de la scène internationale.

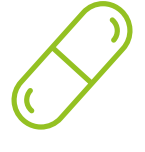

#### **Résumés interactifs**

L'équipe TECH présente les contenus de manière attrayante et dynamique dans des pilules multimédia comprenant des audios, des vidéos, des images, des diagrammes et des cartes conceptuelles afin de renforcer les connaissances.

Ce système éducatif unique pour la présentation de contenu multimédia a été récompensé par Microsoft en tant que "European Success Story".

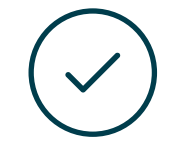

#### **Testing & Retesting**

Les connaissances de l'étudiant sont périodiquement évaluées et réévaluées tout au long du programme, par le biais d'activités et d'exercices d'évaluation et d'autoévaluation, afin que l'étudiant puisse vérifier comment il atteint ses objectifs.

**4%**

**3%**

**25%**

**20%**

# <span id="page-25-0"></span>Diplôme 05

Le Certificat Avancé en Logiciel Statistique vous garantit, en plus de la formation la plus rigoureuse et la plus actuelle, l'accès à un diplôme universitaire de Certificat Avancé délivré par TECH Université Technologique.

Diplôme | 27 tech

*Complétez ce programme et recevez votre diplôme sans avoir à vous soucier des déplacements ou des démarches administratives inutiles″*

## tech 28 | Diplôme

Ce Certificat Avancé en Logiciel Statistique contient le programme le plus complet et le plus à jour du marché.

Après avoir réussi l'évaluation, l'étudiant recevra par courrier postal\* avec accusé de réception son correspondant diplôme de Certificat Avancé délivré par TECH Université Technologique.

Le diplôme délivré par TECH Université Technologique indiquera la note obtenue lors du Certificat Avancé, et répond aux exigences communément demandées par les bourses d'emploi, les concours et les commissions d'évaluation des carrières professionnelles.

Diplôme: Certificat Avancé en Logiciel Statistique N.º d'heures officielles: 450 h.

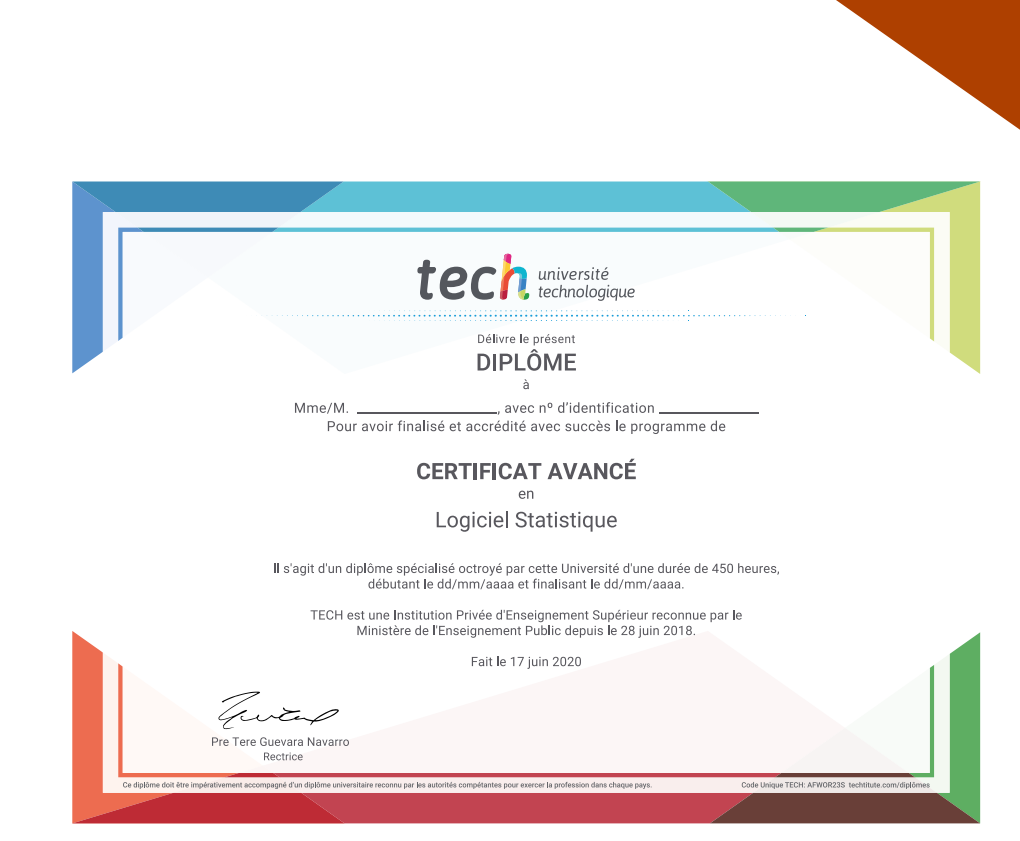

tech université Certificat Avancé Logiciel Statistique » Modalité: en ligne » Durée: 6 mois » Qualification: TECH Université Technologique » Intensité: 16h/semaine **Jell** » Horaire: à votre rythme » Examens: en ligne

## Certificat Avancé Logiciel Statistique

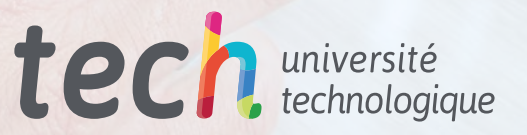